### *Multi-Level Performance Instrumentation*  for Kokkos Applications using TAU

**Sameer Shende, Nicholas Chaimov, Allen D. Malony** ParaTools, Inc. *{sameer,nchaimov,malony}@paratools.com*

**Neena Imam Oak Ridge National Laboratory** *imamm@ornl.gov*

**ProTools Workshop, SC19, Denver, CO** *Sunday, November 17, 2019, 4pm* – *4:15pm Room 704-706 Slides:*  **http://tau.uoregon.edu/TAU\_Kokkos\_SC19.pdf** 

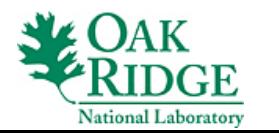

**1** 

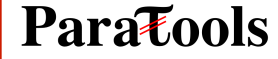

### **Motivation: Kokkos https://github.com/kokkos/kokkos**

- **Provides abstractions for node level parallelism (X in MPI+X)**
- **Productive, portable, and performant shared-memory programming model**
- **Helps you create single source performance portable codes**
- **Provides data abstractions**
- **C++ API for expressing parallelism in your program**
- **Aggressive compiler transformations using C++ templates**
- **Low level code targets backends such as OpenMP, Pthread, CUDA**
- **Creates a problem for performance evaluation tools**
- **Gap: performance data and higher-level abstractions**
- **Solution: Kokkos profiling API for mapping performance data**
- **This talk: experience extending TAU to support Kokkos**

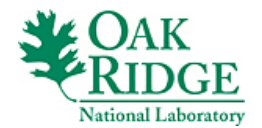

# **TAU Performance System®**

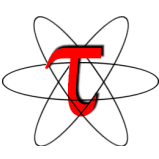

- **Tuning and Analysis Utilities (20+ year project)**
- **Comprehensive performance profiling and tracing** 
	- Integrated, scalable, flexible, portable
	- Targets all parallel programming/execution paradigms
- **Integrated performance toolkit** 
	- Instrumentation, measurement, analysis, visualization
	- Widely-ported performance profiling / tracing system
	- Performance data management and data mining
	- Open source (BSD-style license)
- **Easy to integrate in application frameworks**

•*http://tau.uoregon.edu*

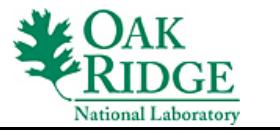

**3** 

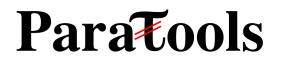

## **Understanding Application Performance using TAU**

- **How much time** is spent in each application routine and outer *loops*? Within loops, what is the contribution of each *statement*?
- **How many instructions** are executed in these code regions? Floating point, Level 1 and 2 *data cache misses*, hits, branches taken?
- **What is the memory usage** of the code? When and where is memory allocated/de-allocated? Are there any memory leaks?
- **What are the I/O characteristics** of the code? What is the peak read and write *bandwidth* of individual calls, total volume?
- **What is the extent of data transfer** between host and a GPU? In an Kokkos, OpenMP, OpenCL program.
- **What is the contribution of each** *phase* of the program? What is the time wasted/spent waiting for collectives, and I/O operations in Initialization, Computation, I/O phases?
- **How does the application** *scale*? What is the efficiency, runtime breakdown of performance across different core counts?

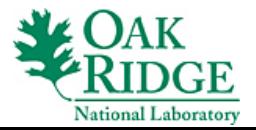

### **Types of Performance Profiles**

#### *Flat* profiles

- Metric (e.g., time) spent in an event
- Exclusive/inclusive,  $#$  of calls, child calls, ...

#### *Callpath* profiles

- Time spent along a calling path (edges in callgraph)
- "main=>  $f1 = 5f2$  => MPI\_Send"
- Set the TAU\_CALLPATH and TAU\_CALLPATH\_DEPTH environment variables

#### *Callsite* profiles

- Time spent along in an event at a given source location
- Set the TAU\_CALLSITE environment variable

#### **Phase** profiles

- Flat profiles under a phase (nested phases allowed)
- Default "main" phase
- Supports static or dynamic (e.g. per-iteration) phases

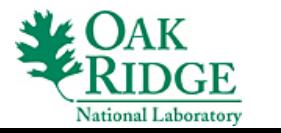

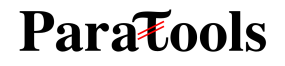

## **Kokkos Profiling Interface**

**extern "C" void kokkosp\_init\_library(…);** 

```
extern "C" void kokkosp_finalize_library();
```
**extern "C" void kokkosp\_begin\_parallel\_for(const char\* name, ...); extern "C" void kokkosp\_begin\_parallel\_reduce(const char\* name, …); extern "C" void kokkosp\_begin\_parallel\_scan(const char\* name, ...);** /\* corresponding end parallel constructs \*/ **extern "C" void kokkosp\_push\_profile\_region(const char\* name);** extern "C" void kokkosp\_pop\_profile\_region();

… /\* other APIs for sections, data transfers, memory allocation, …\*/

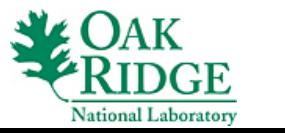

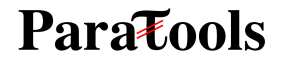

### **TAU**

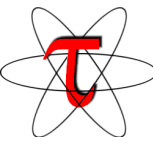

- **Tracks kernel names specified as the first parameter in parallel API**
- When name is not specified, TAU uses the template instantiation
- **TAU** needs to demangle mangled names of C++ entities
- **TAU maps Kokkos profiling regions to TAU phases**
- In a TAU phase, all functions called directly/indirectly are flattened **into a flat profile under the phase**
- Other runtime system calls (CUDA, Pthread, OpenMP) are also **tracked alongside Kokkos calls**
- Multi-level instrumentation support in TAU can help us slice through **multiple runtime layers**

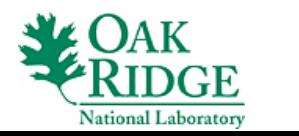

**7** 

### **TAU Architecture and Workflow**

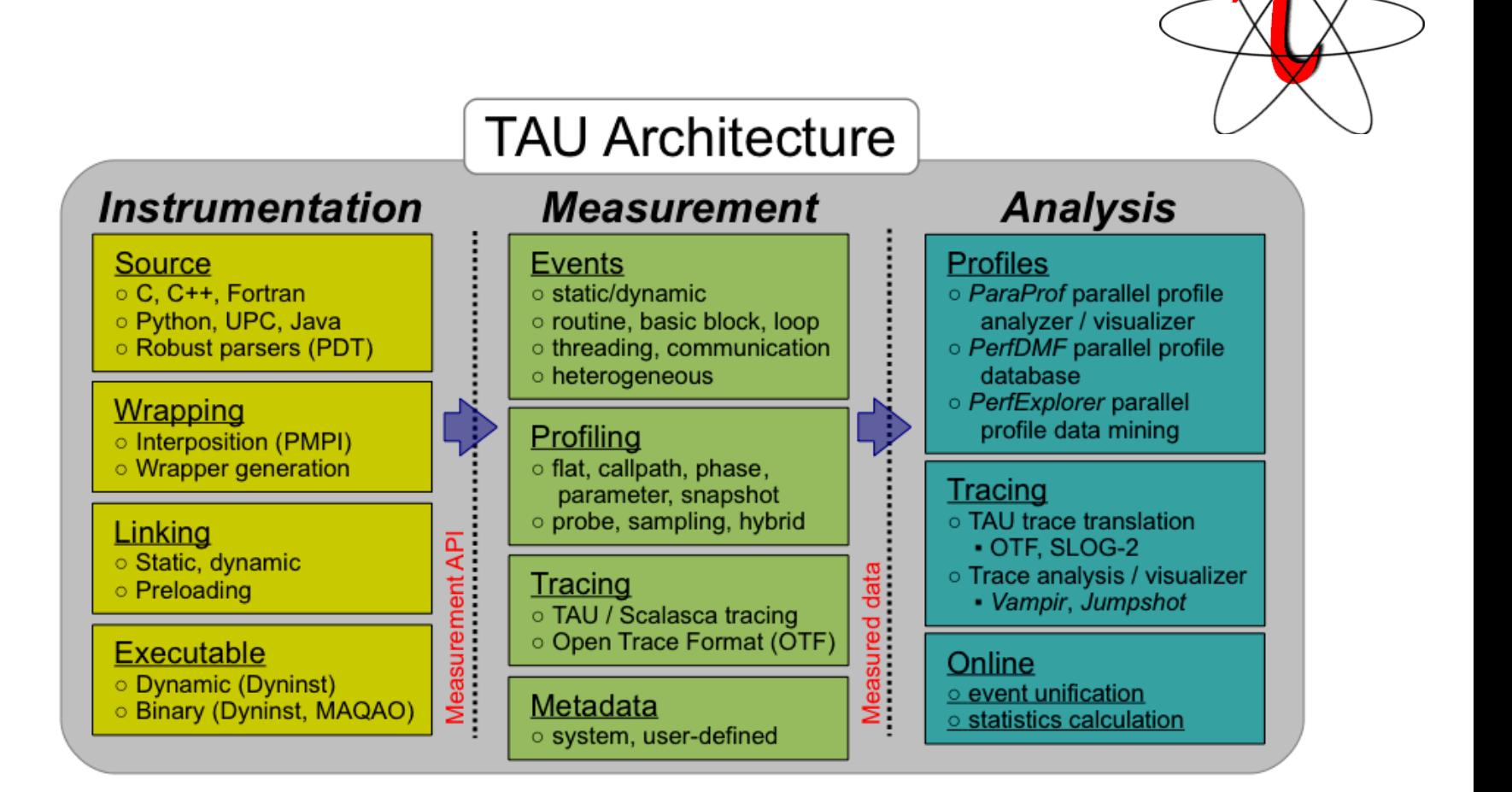

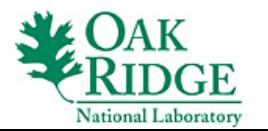

### **TAU's Support for Runtime Systems**

#### *MPI*

- PMPI profiling interface
- MPI T tools interface using performance and control variables

#### *Kokkos*

- Kokkos profiling API
- Push/pop interface for region, kernel execution interface

#### *Pthread*

Captures time spent in routines per thread of execution

#### *OpenMP*

- OMPT tools interface to track salient OpenMP runtime events
- Opari source rewriter
- Preloading wrapper OpenMP runtime library when OMPT is not supported

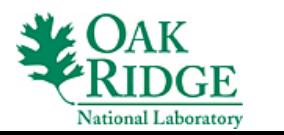

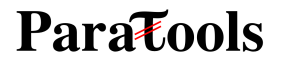

### **TAU's Support for Runtime Systems (contd.)**

#### *OpenCL*

- OpenCL profiling interface
- Track timings of kernels

#### *OpenACC*

- **OpenACC** instrumentation API
- Track data transfers between host and device (per-variable)
- Track time spent in kernels

#### *CUDA*

- Cuda Profiling Tools Interface (CUPTI)
- Track data transfers between host and GPU
- Track access to uniform shared memory between host and GPU

#### *ROCm*

- Rocprofiler and Roctracer instrumentation interfaces
- Track data transfers and kernel execution between host and GPU

#### *Python*

- Python interpreter instrumentation API
- Tracks Python routine transitions as well as Python to C transitions

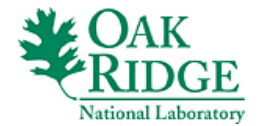

**10** 

### **Examples of Multi-Level Instrumentation**

#### *MPI + OpenMP*

• MPI T + PMPI + OMPT may be used to track MPI and OpenMP

#### *MPI + CUDA*

 $\bullet$  PMPI + CUPTI interfaces

#### *OpenCL + ROCm*

• Rocprofiler + OpenCL instrumentation interfaces

#### *Kokkos + OpenMP*

• Kokkos profiling  $API + OMPT$  to transparently track events

#### *Kokkos* + *pthread* + *MPI*

• Kokkos + pthread wrapper interposition library + PMPI layer

#### **Python + CUDA**

• Python  $+$  CUPTI  $+$  pthread profiling interfaces (e.g., Tensorflow, PyTorch)

#### *MPI + OpenCL*

• PMPI  $+$  OpenCL profiling interfaces

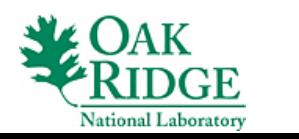

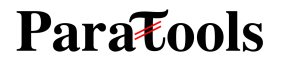

# **Simplifying the use of TAU!**

### **Uninstrumented code:**

- % make
- % mpirun –np 256 ./a.out

### **With TAU using event based sampling (EBS):**

- % mpirun –np 256 tau exec –ebs  $\mu$ lu.B.64
- % paraprof (GUI)
- % pprof –a | more

#### **NOTE:**

- Requires dynamic executables (-dynamic link flag on Cray XC systems).
- Source code should be compiled with -g for access to symbol table.
- Kokkos support is on by default in tau exec

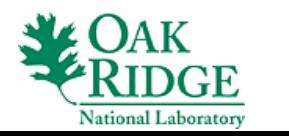

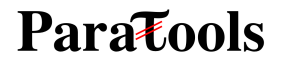

### **TAU Execution Command (tau\_exec)**

#### **Uninstrumented execution**

• % mpirun -np 256 ./a.out

#### **Track GPU operations**

- % mpirun –np 256 tau\_exec –rocm ./a.out
- % mpirun –np 256 tau\_exec –cupti ./a.out
- % mpirun –np 256 tau exec –opencl ./a.out
- % mpirun –np 256 tau exec –openacc ./a.out

#### **Track MPI performance**

• % mpirun -np 256 tau exec ./a.out

#### **Track I/O, and MPI performance (MPI enabled by default)**

% mpirun -np 256 tau exec -io ./a.out

#### **Track OpenMP and MPI execution (using OMPT for Intel v19)**

% export TAU\_OMPT\_SUPPORT\_LEVEL=full; % mpirun –np 256 tau\_exec –T openmp,ompt,v5,mpi -ompt ./a.out

#### **Track memory operations**

- % export TAU\_TRACK\_MEMORY\_LEAKS=1
- % mpirun –np 256 tau\_exec –memory\_debug ./a.out (bounds check)

#### **Use event based sampling (compile with –g)**

- % mpirun –np 256 tau  $exec$  –ebs ./a.out
- Also -ebs source=<PAPI\_COUNTER> -ebs\_period=<overflow\_count> -ebs resolution=<file | function | line>

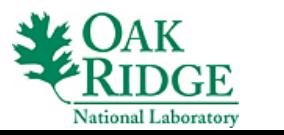

### **Kokkos API use in ExaMiniMD**

```
void CommMPI::update_halo() {
                                                                                       pushRegion("Comm::update_halo") 
  Kokkos::Profiling::pushRegion("Comm::update_halo");
 N_qhost = 0;
  s=*system;
  pack\_buffer\_update = t\_buffer\_update((T_X_FLOAT*)pack\_buffer.data(),pack\_indices_all.textent(1));unpack_buffer_update = t_buffer_update((T_xFLOAT*)unpack_buffer.data(),pack_indicles_aall.extent(1));for(phase = 0; phase < 6; phase++) {
   pack_indicies = Kokkos::subview(pack_indicies_all,phase,Kokkos::ALL());
   if(proc_grid[phase/2] > 1) {
     Kokkos::parallel_for("CommMPI::halo_update_pack",
        Kokkos::RangePolicy<TagHaloUpdatePack, Kokkos::IndexType<T_INT> >(0,proc_num_send[phase]),
        *<sub>this</sub>;
     MPI_Request request;
     MPI_Status status;
     MPI_Irecv(unpack_buffer.data(),proc_num_recv[phase]*sizeof(T_X_FLOAT)*3/sizeof(int),MPI_INT, proc_neighbors_recv[phase],100002,MPI_COMM_WORLD,&request);
     MPI_Send (pack_buffer.data().proc_num_send[phase]*sizeof(T_X_FLOAT)*3/sizeof(int).MPI_INT, proc_neiahbors_send[phase].100002.MPI_COMM_WORLD);
     s = *system;MPI_Wait(&request,&status);
      const int count = proc_name-recv[phase];if(unpack_buffer_update.extent(0)<count) {
       unpack_buffer_update = t_buffer_update((T_X_FLOAT*)unpack_buffer.data(),count);
     \mathcal{F}Kokkos::parallel_forKokkos::parallel_for("CommMPI::halo_update_unpack",
               Kokkos::RangePolicy<TagHaloUpdateUnpack, Kokkos::IndexType<T_INT> >(0,proc_num_recv[phase]),
               *this);
   \} else \{//printf("HaloUpdateCopy: %i %i %i\n",phase,proc_num_send[phase],pack_indicies.extent(0));
     Kokkos::parallel_for("CommMPI::halo_update_self",
       Kokkos::RangePolicy<TagHaloUpdateSelf, Kokkos::IndexType<T_INT> >(0,proc_num_send[phase]),
       *this):popRegion
   N_ghost += proc_num_recv[phase];
  Kokkos::Profiling::popRegion();
\ddagger:
```
20. sameer@pegasus:~/pkgs/ORNL/DEMO/BUILD/ExaMiniMD-pthread/ExaMiniMD/src/comm\_types (ssh)

#### **Parazools**

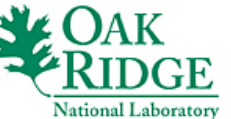

### **ExaMiniMD: TAU Phase**

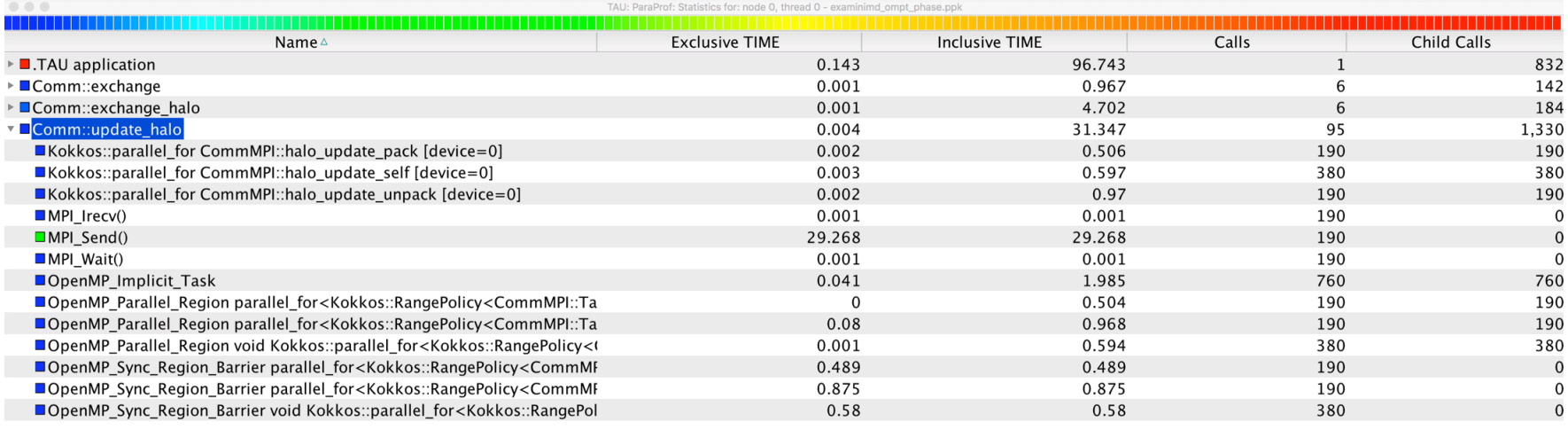

Comm::update\_halo phase in TAU ParaProf's Thread Statistics Table

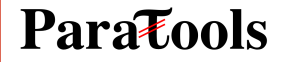

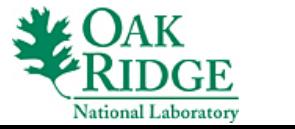

### **ExaMiniMD: ParaProf Node Window**

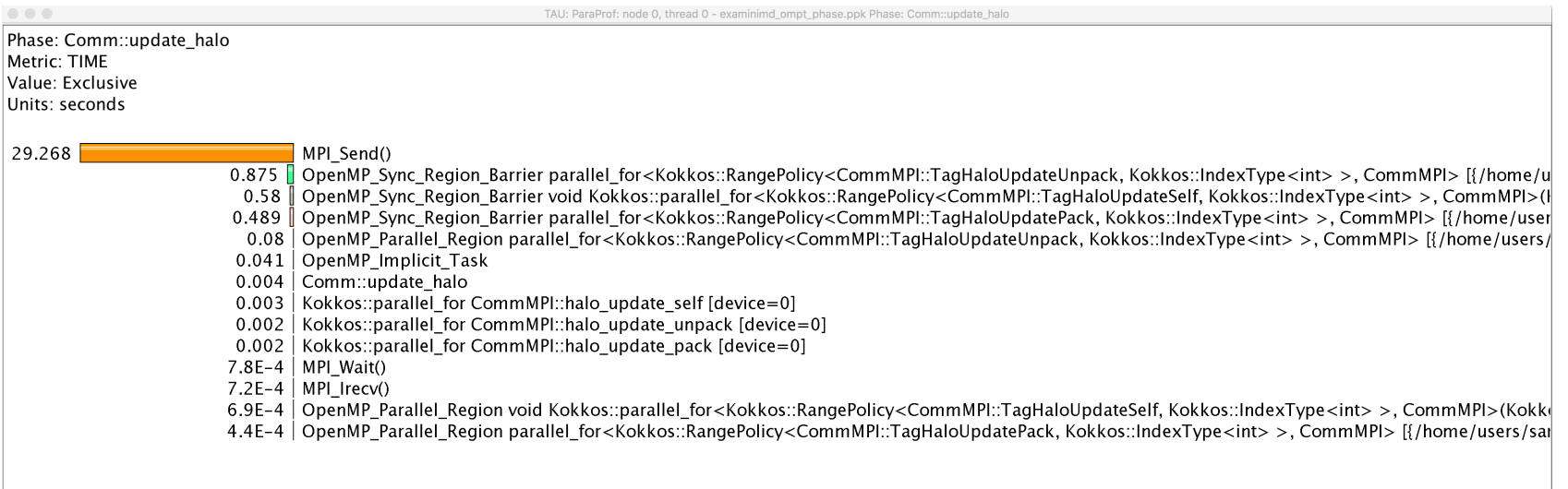

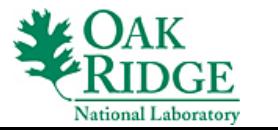

### **Event-based Sampling (EBS): CabanaMD**

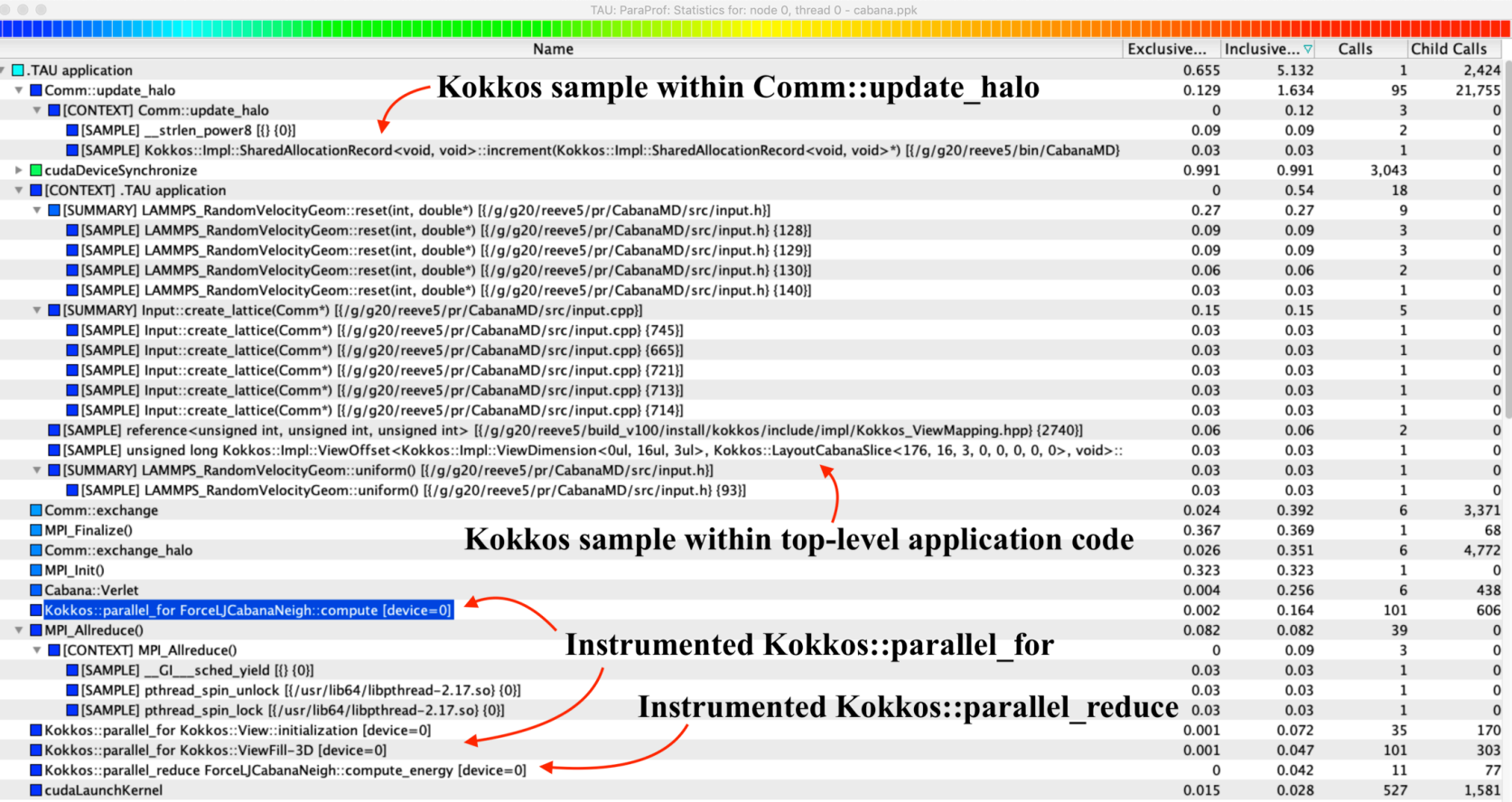

#### EBS with Kokkos API

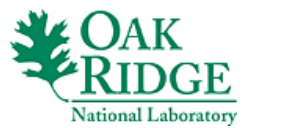

### **CabanaMD: CUDA Events**

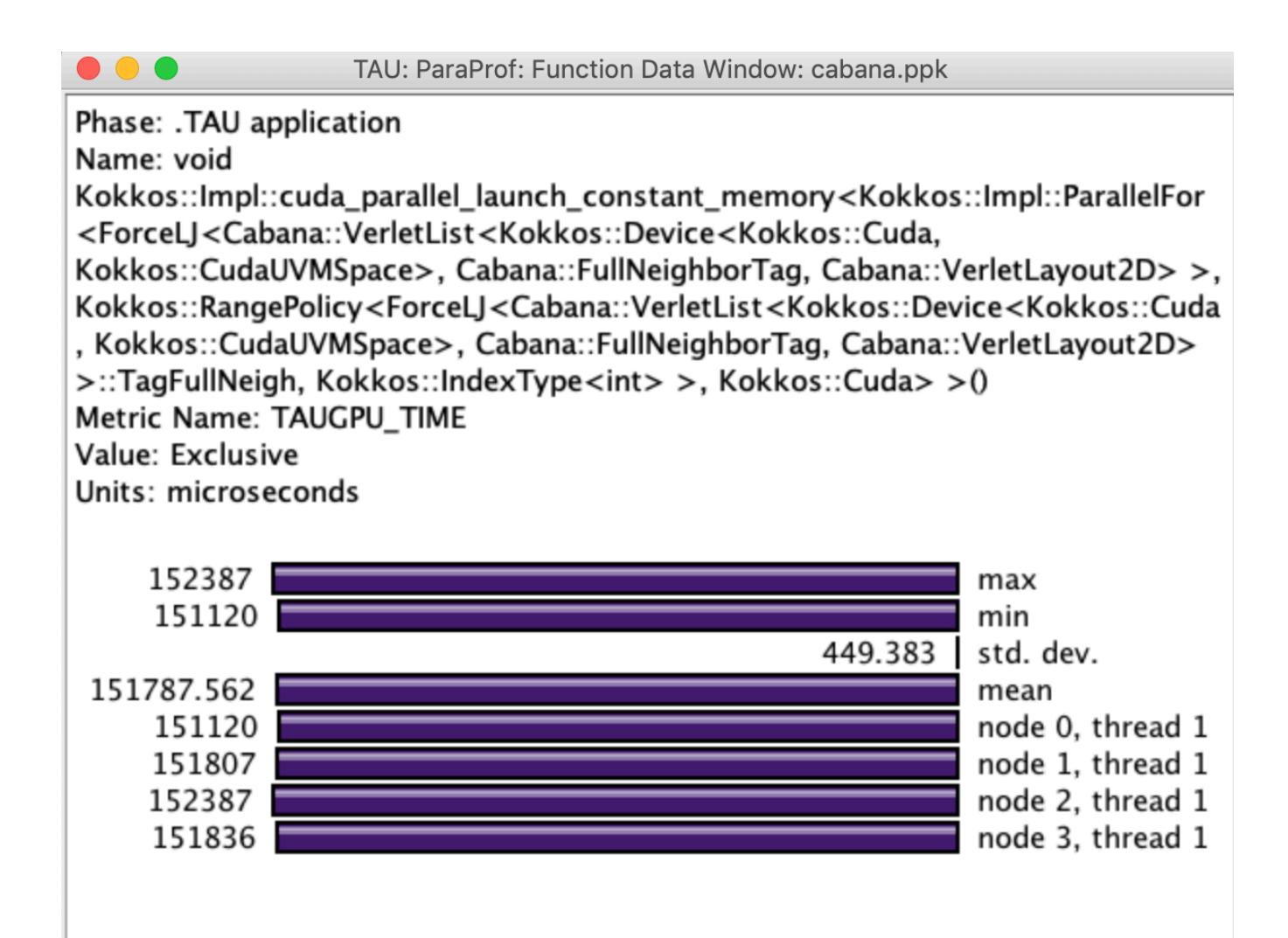

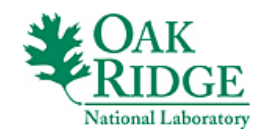

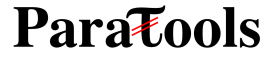

### **Jumpshot Trace Visualizer**

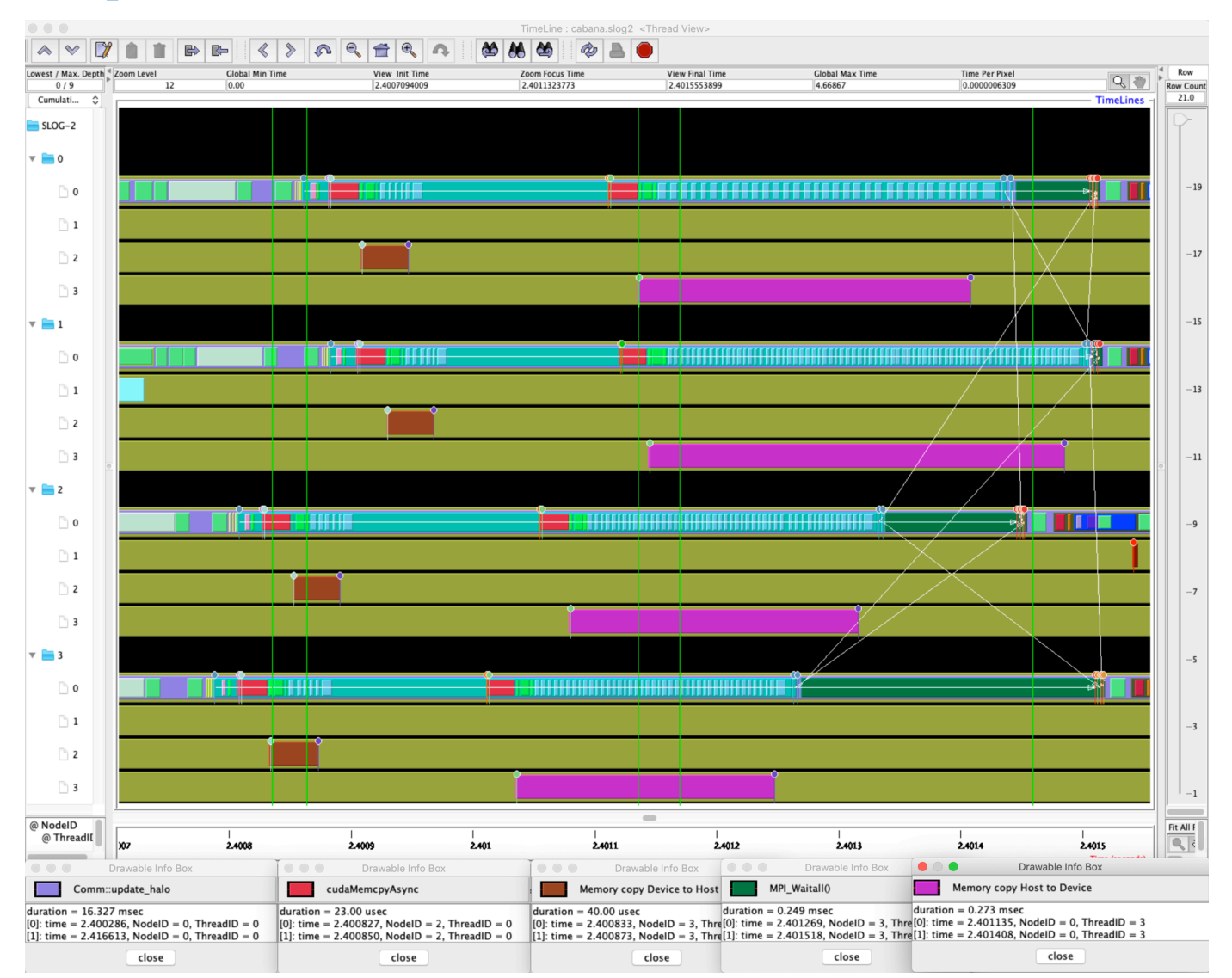

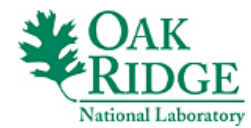

# **Vampir [TU Dresden] Timeline Display**

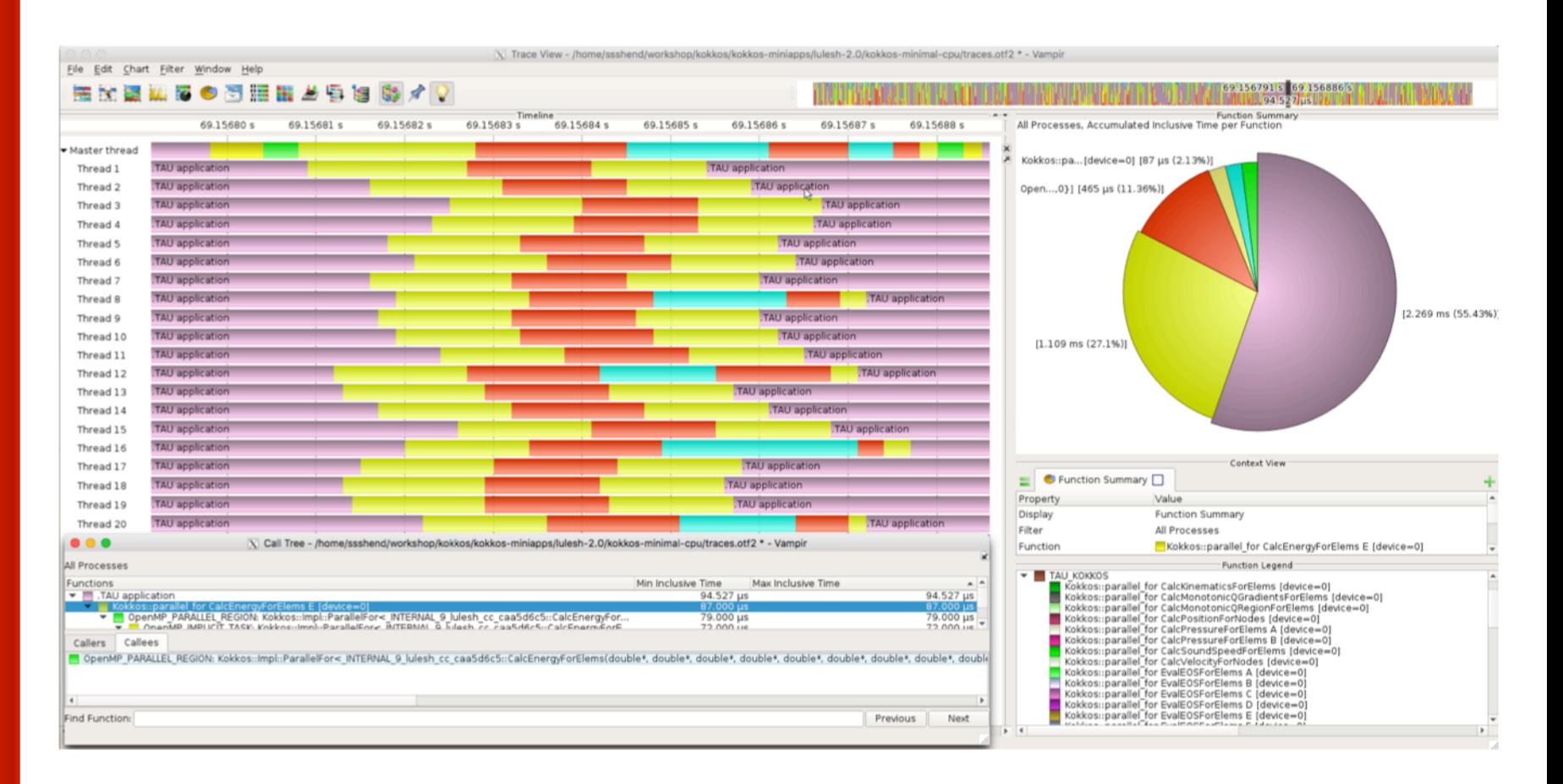

% export TAU\_TRACE=1; export TAU\_TRACE\_FORMAT=otf2 % mpirun –np 16 tau\_exec ./a.out

% vampir traces.otf2

**Parazools** 

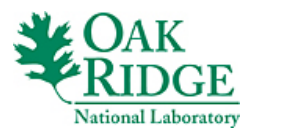

### **An API model for other runtimes?**

- **Kokkos profiling interface is very elegant**
- **Kokkos API calls are defined by the tools**
- **Kokkos maintains compatibility between its releases**
- **No need for a header file, no #defines, type names**
- Additional calls may be added to the API, but are not necessary for an older version of the tool to support a new version of Kokkos
- No need for tool to be compiled with a given version of Kokkos
- At startup, if KOKKOS\_PROFILE\_LBIRARY environment variable is defined, it loads the library, if not, profiling calls are disabled
- **Profiling hooks are activated by loading the agent library**
- **Hooks may be disabled during configuration, enabled by default**
- Is this a good model for other runtimes to adopt?
- Is there a need for a single tool to provide access to events across different runtimes/programming models?

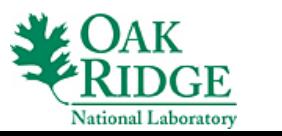

### **Acknowledgment**

**"This work was supported by the United States Department of Defense (DoD) and used resources of the Computational Research and Development Programs, the Oak Ridge Leadership Computing Facility (OLCF) at Oak Ridge National** Laboratory, and the Performance Research Laboratory at the University it Oregon. This research was supported by the Exascale Computing Project (17-SC-20-SC), a collaborative effort of **the U.S. Department of Energy Office of Science and the National Nuclear Security Administration. This work benefited from access to the University of Oregon high performance** computer, Talapas. The authors would like to thank Sam Reeve **(LLNL), for his assistance with CabanaMD."** 

**Parazools** 

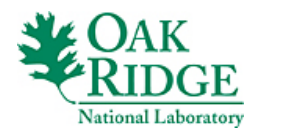

**22** 

### **Support Acknowledgments**

#### **US Department of Energy (DOE)**

- ORNL
- Office of Science contracts, ECP
- SciDAC, LBL contracts
- LLNL-LANL-SNL ASC/NNSA contract
- Battelle, PNNL and ANL contract

#### **US Department of Defense (DoD)**

**HPCMP, ORNL** 

#### **National Science Foundation (NSF)**

• SI2-SSI, CSSI

#### **NASA**

**CEA, France** 

#### **Partners:**

- •University of Oregon
- •The Ohio State University
- •ParaTools, Inc.
- •University of Tennessee, Knoxville

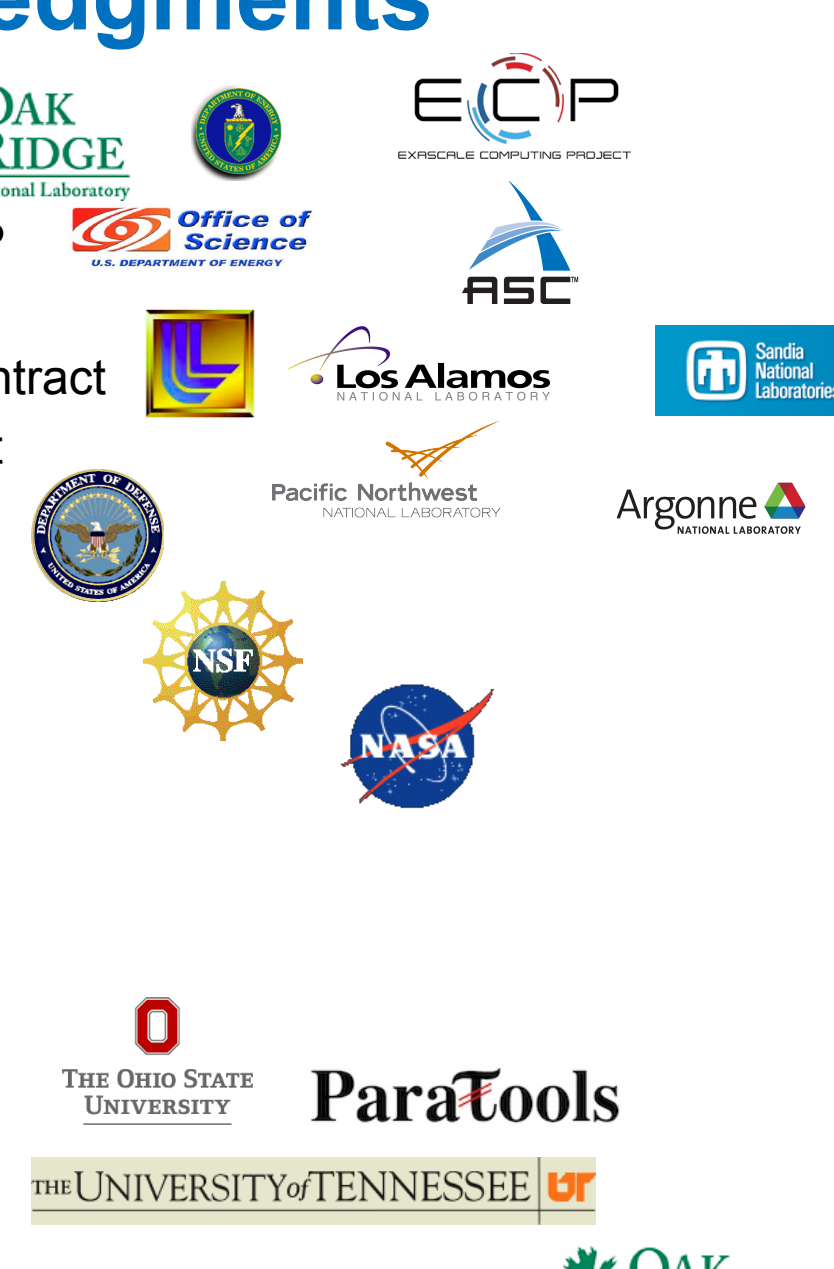

**23** 

### **Acknowledgment**

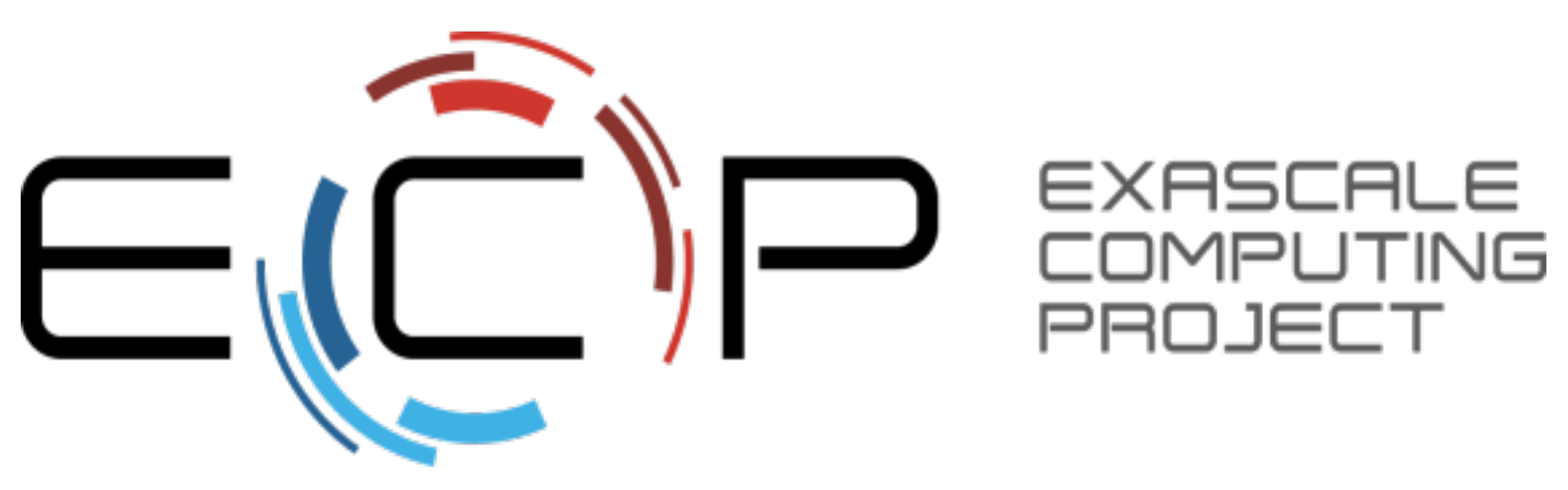

**"This research was supported by the Exascale Computing Project (17-SC-20-SC), a collaborative effort of two U.S. Department of Energy** organizations (Office of Science and the National Nuclear Security Administration) responsible for the planning and preparation of a capable exascale ecosystem, including software, applications, hardware, advanced system engineering, and early testbed platforms, in support of the nation's **exascale computing imperative."** 

**http://exascaleproject.org**

**Parazools** 

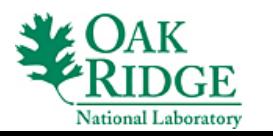

### **Download TAU**

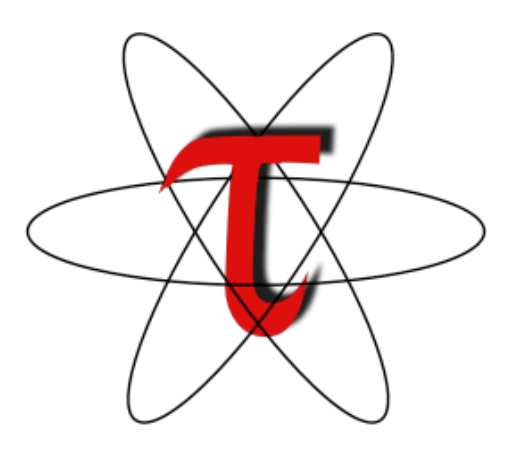

### **http://tau.uoregon.edu**

**http://taucommander.com**

### **https://e4s.io**

[ E4S: Extreme-Scale Scientific Software Stack]

For more info on E4S: E4S BoF, Tues, 12:15pm, Room #405-407

Free download, open source, BSD license

**National Laboratory** 

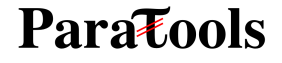

# **Reference**

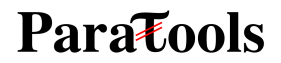

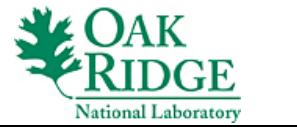

**26** 

### **Installing and Configuring TAU** •**Installing PDT:**

- wget tau.uoregon.edu/pdt\_lite.tgz
- ./configure -prefix=<dir>; make ; make install

### •**Installing TAU:**

- wget tau.uoregon.edu/tau.tgz;  $\tau$  tar zxf tau.tgz; cd tau-2.<ver>
- wget http://tau.uoregon.edu/ext.tgz ; tar xf ext.tgz
- *./configure -bfd=download -pdt=<dir>* -iowrapper -mpi –dwarf=download –unwind=download – otf=download –papi=<dir> make install

### •**Using TAU:**

- export TAU\_MAKEFILE=<taudir>/<arch>/lib/Makefile.tau- <TAGS>
- make CC=tau cc.sh CXX=tau cxx.sh F90=tau f90.sh

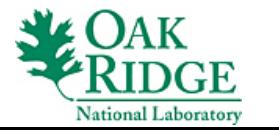

# **Compile-Time Options**

#### **Optional parameters for the TAU\_OPTIONS environment variable: % tau\_compiler.sh**

**Paratools** 

-optVerbose Turn on verbose debugging messages -optCompInst Use compiler based instrumentation -optNoCompInst Do not revert to compiler instrumentation if source instrumentation fails. -optTrackIO Wrap POSIX I/O call and calculates vol/bw of I/O operations (Requires TAU to be configured with *–iowrapper*) -optTrackGOMP Enable tracking GNU OpenMP runtime layer (used without –opari) -optMemDbg Enable runtime bounds checking (see TAU MEMDBG \* env vars) -optKeepFiles Does not remove intermediate .pdb and .inst.\* files -optPreProcess Preprocess sources (OpenMP, Fortran) before instrumentation -optTauSelectFile="<file>" Specify selective instrumentation file for *tau\_instrumentor*  -optTauWrapFile="<file>" Specify path to *link\_options.tau* generated by *tau\_gen\_wrapper*  -optHeaderInst Enable Instrumentation of headers -optTrackUPCR Track UPC runtime layer routines (used with tau upc.sh) -optLinking="" Options passed to the linker. Typically \$(TAU\_MPI\_FLIBS) \$(TAU\_LIBS) \$(TAU\_CXXLIBS) -optCompile="" Options passed to the compiler. Typically \$(TAU\_MPI\_INCLUDE) \$(TAU\_INCLUDE) \$(TAU\_DEFS) -optPdtF95Opts="" Add options for Fortran parser in PDT (f95parse/gfparse) …

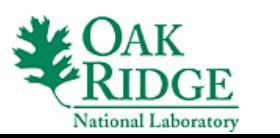

# **Compile-Time Options (contd.)**

#### **Optional parameters for the TAU\_OPTIONS environment variable: % tau\_compiler.sh**

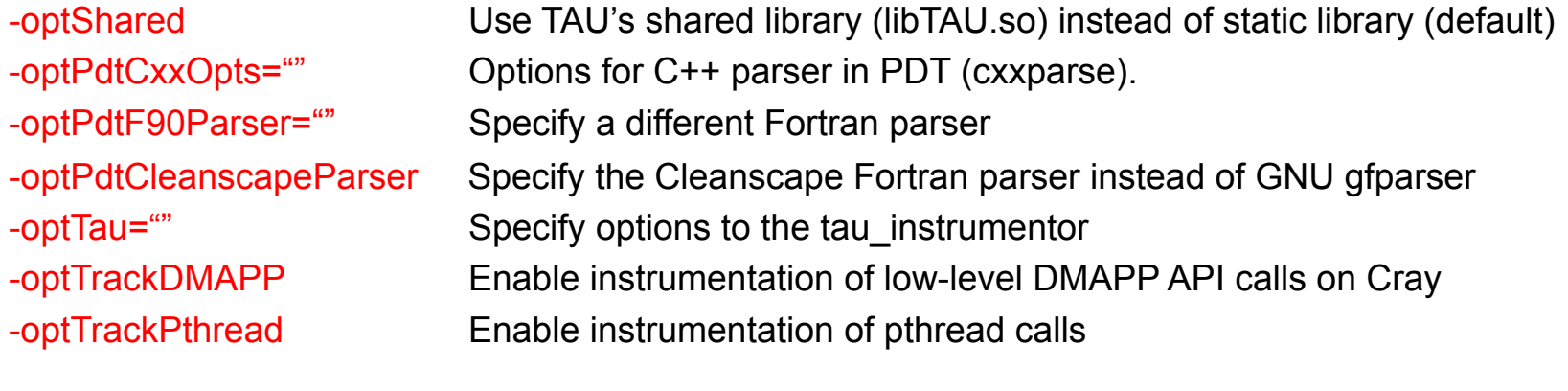

See tau\_compiler.sh for a full list of TAU\_OPTIONS.

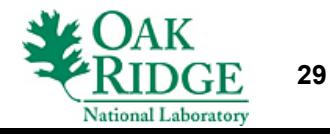

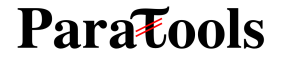

…

### **TAU's Runtime Environment Variables**

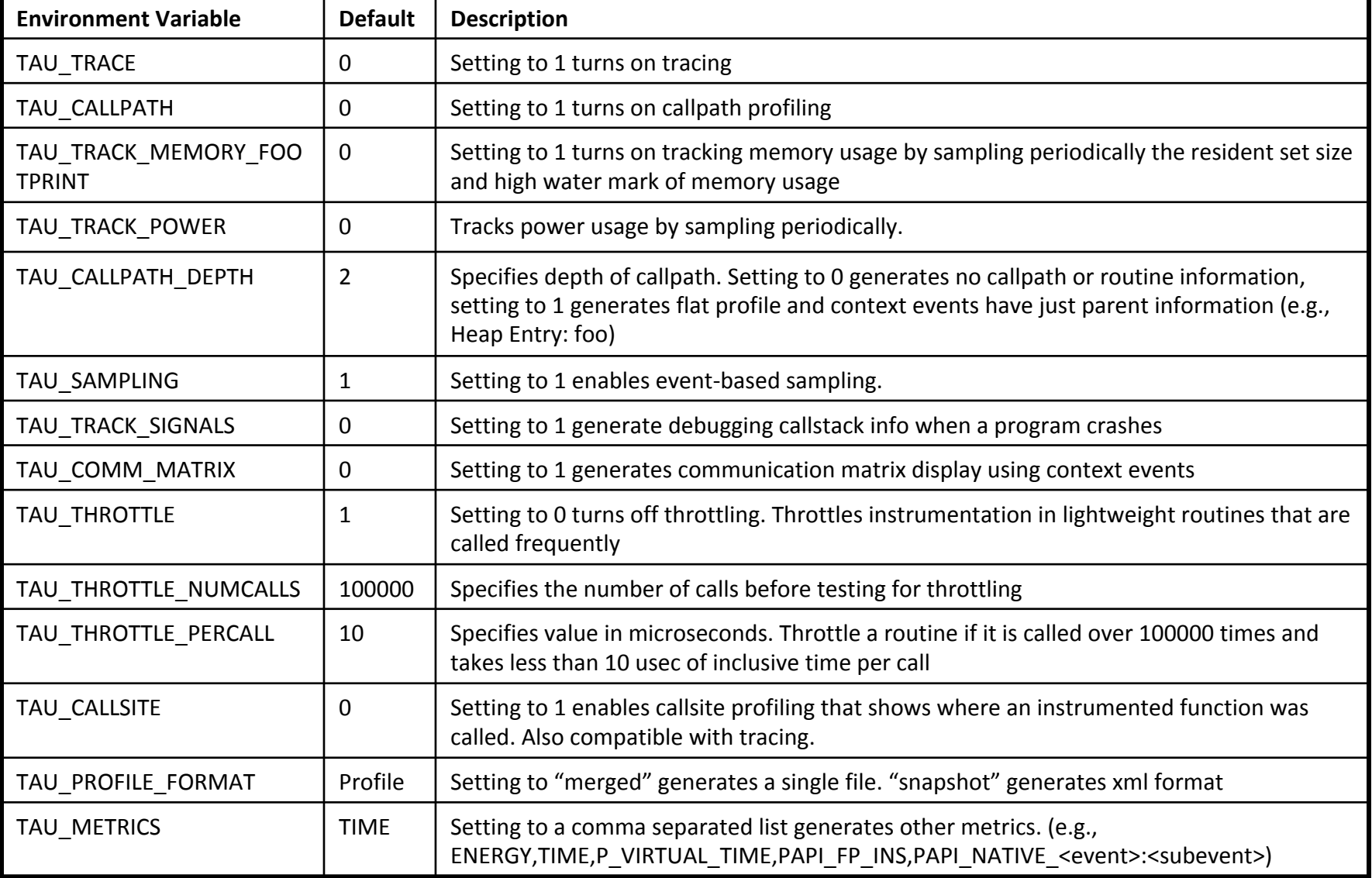

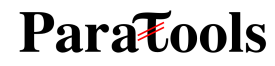

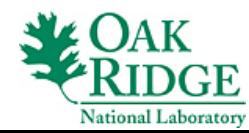

### **Runtime Environment Variables**

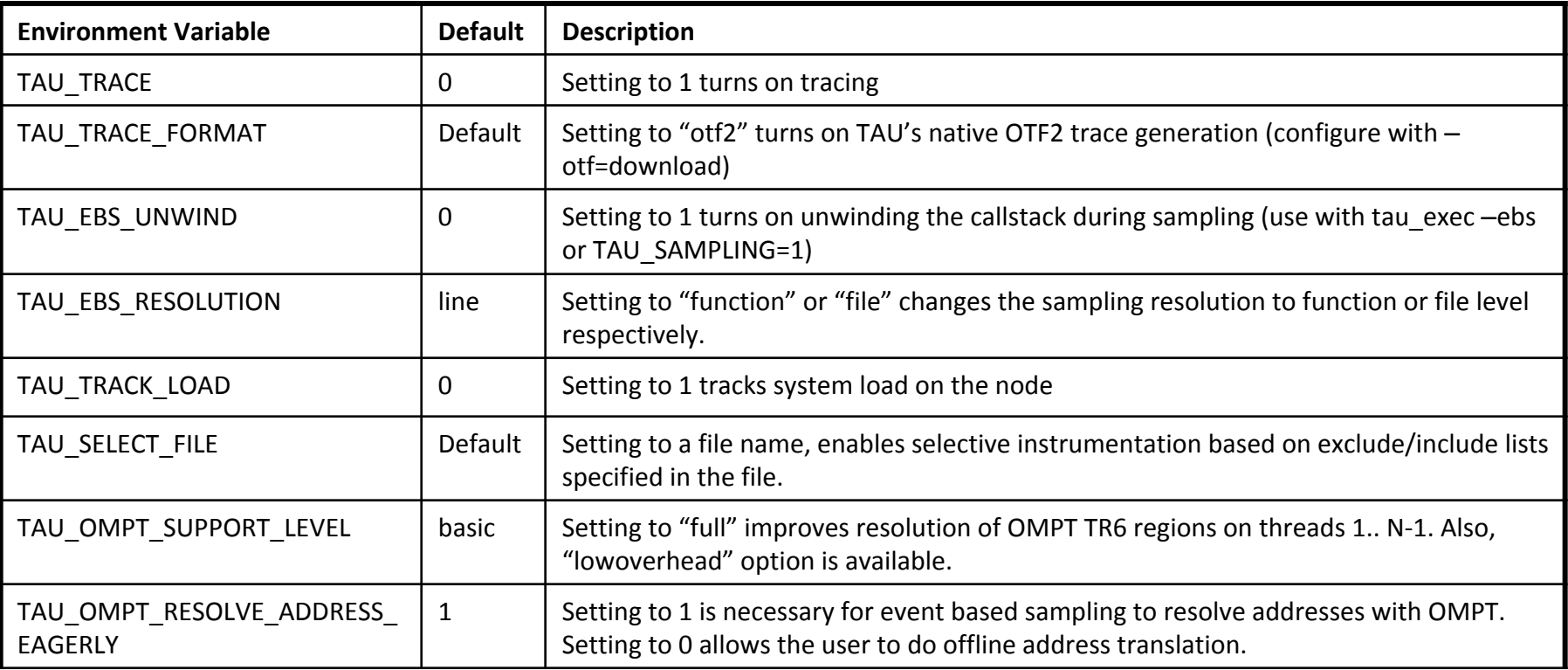

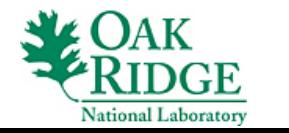

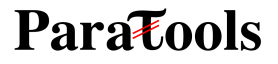

### **Runtime Environment Variables**

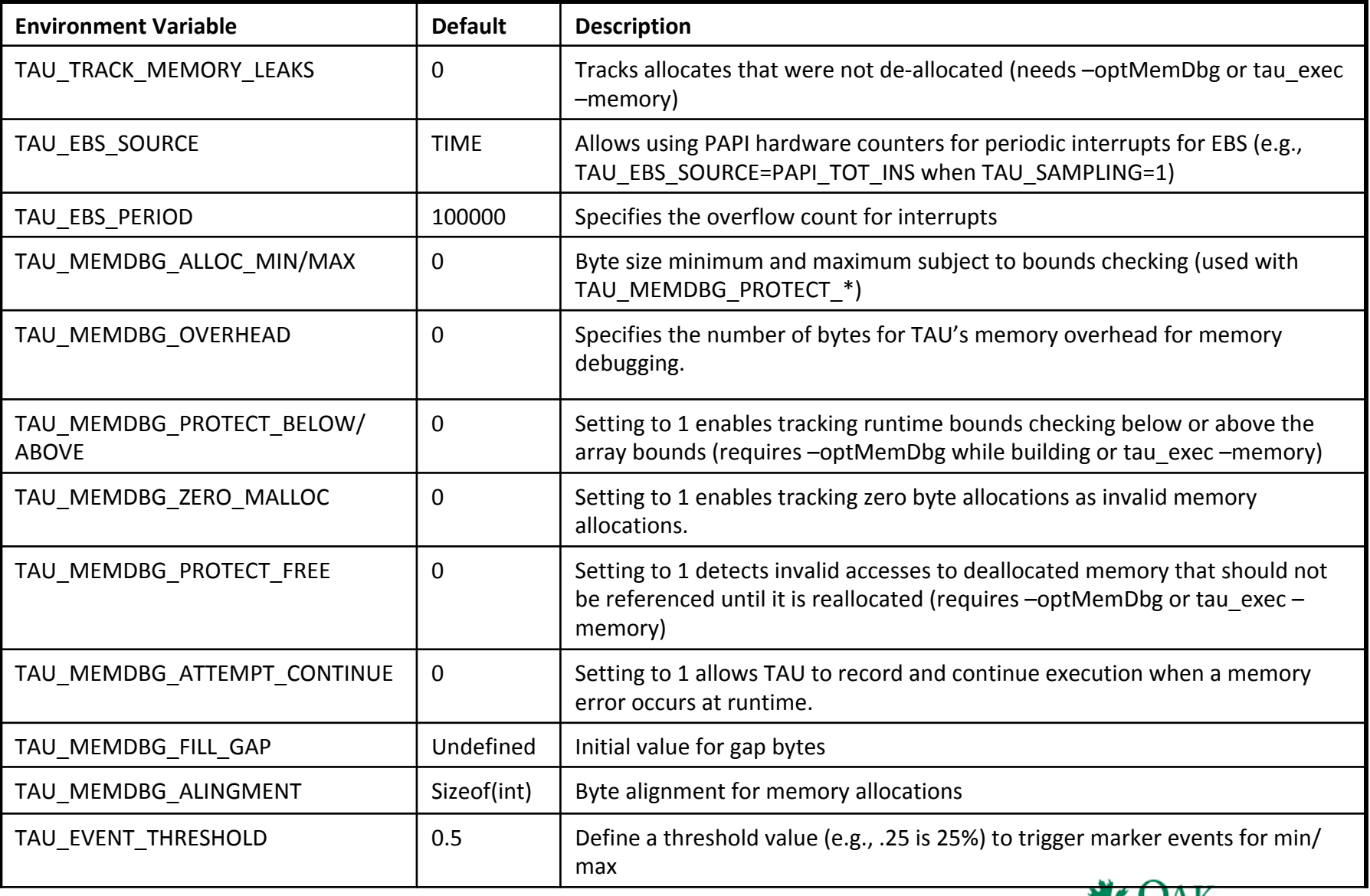

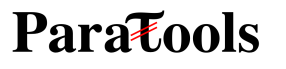

National Laboratory